# **PROCESSES AND THREADS**

# Threads, and processes, and tasks! Oh, my!

- **Process linux process** 
	- Usually one process per application
- Thread linux thread
	- May be multiple per process
	- May encompass multiple application components
- Tasks

- Android stack of activities
- May cross process boundaries
- One task stack for each "job"

#### Task stack

- Stack of activities rooted at initial activity
- **Nultiple tasks may exists at once** 
	- Background task stacks
- Back button pops activity from stack

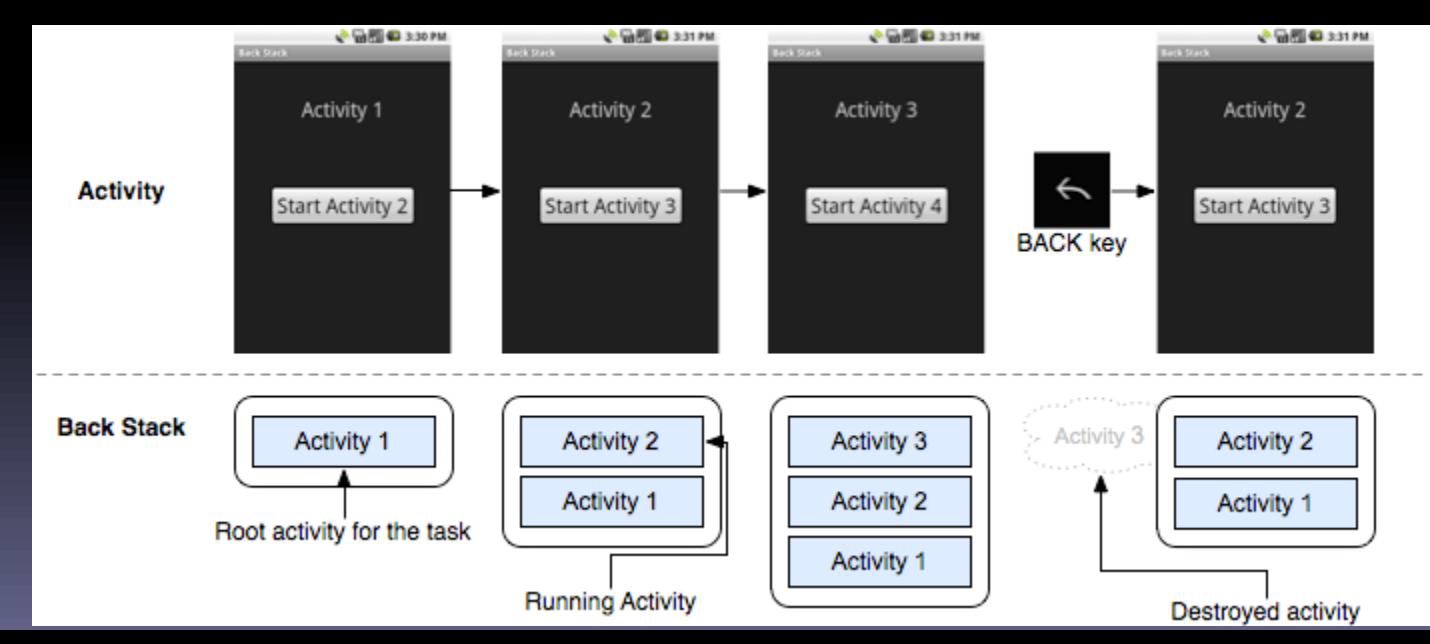

#### Processes

- When an application component is launched, if no other component is running, a new process with single thread is started
- **Separate process can be specified for** component(s) using android:process attribute in manifest file
- **Processes may be killed due to low memory** 
	- importance hierarchy from process lifecycle

### **Threads**

- When application is launched, creates "main" thread **UI thread**
- **Long operations should go in extra threads** 
	- Background / worker threads
- Single-threaded model for UI
	- $\Box$  2 rules
		- Do not block UI thread
		- Do not access the android UI toolkit from outside the UI thread
	- UI toolkit not thread-safe, must always be manipulated in UI thread
	- □ Several ways to access UI thread from extra threads
		- Activity.runOnUiThread(Runnable)
		- View.post(Runnable)
		- View.postDelayed(Runnable, long)
		- **Handler**

#### Threads

- **Threads and Runnables created using** standard Java syntax
- **Example new thread creation**

```
new Thread (new Runnable () {
 public void run() {
   // implementation . . .
}).start();
```
# UI helper thread example

public void onClick (View v) { new Thread(new Runnable() { public void run() { final Bitmap bitmap = loadImageFromNetwork ("http://exmpl.com/img.png");

> mImageView.post (new Runnable() { public void run() { mImageView.setImageBitmap(bitmap); }

});

}).start();

}<br>}

}

#### Looper

- **Android class for providing message queue** for threads
- **UI thread has a Looper created for it implicity** 
	- Can connect to this queue and handle messages by declaring new handler in main thread
- HandlerThread
	- Handy class for starting a new thread that has a looper

#### Handler

- **Handles messages and runnables passed to a** thread's message queue
	- Connects to thread's Looper
- **Thread safe**
- **Extend Handler and override** handleMessage(Message msg)

#### Message

- Members
	- public int what
	- public int arg1
	- public int arg2
	- public object obj
	- public Messenger replyTo
- Typically constructed using Message.obtain()
	- **PERIGM 2018 returns message object from global pool to avoid** allocating new objects

#### Handler

}

}

#### **Example implementation**

class MyHandler extends Handler { @Override public void handleMessage (Message msg) { switch (msg.what) { case 1: // do something; break; case 2: // do something else; break; default: super.handleMessage(msg); }

#### Looper/Handler example

#### AsyncTask

- Simplifies creation of long-running tasks that need to communicate with the UI
- **Must be subclassed**
- **Instance must be created on UI thread**
- **Instance can only be executed once**
- Automatically invokes
	- doInBackground() on worker thread
	- □ onPreExecute(), onPostExecute(), onProgressUpdate() on UI thread
	- Return value of doInBackground() passed to onPostExecute()
- publishProgress() can be called in doInBackground() to execute on Progress Update()
	- **Useful for progress bar updates**

### AsyncTask example

```
public void onClick(View v) {
new DownloadImageTask().execute("http://exmpl.com/img.png");
}<br>}
```
private class DownloadImageTask extends AsyncTask<String, Void, Bitmap> {

protected Bitmap doInBackground(String... urls) { return loadImageFromNetwork(urls[0]); }

protected void onPostExecute(Bitmap result) { mImageView.setImageBitmap(result); }

}

## Interprocess communication

- Remote procedure calls can be accomplished two ways
	- Android interface definition language (AIDL)
	- Messenger service

- **AIDL** provides custom defined interface
	- Requires other applications to have AIDL files
- Messenger service has standard format but less flexible
- Binder of AIDL or Messenger interface can be returned to clients in onBind()

#### AIDL

- **Defines an interface for interprocess** communication
- **Needs to be thread-safe** 
	- □ Calls from local process are handled in caller thread
	- □ Calls from remote process are handled from thread pool
- Calls to interface are direct function calls (synchronous), unless *oneway* keyword specified (asynchronous)
- **Interface define in .aidl file** 
	- Android SDK tools automatically generate IBinder interface

### Example .aidl file

// IRemoteService.aidl package com.example.android;

}

// Declare any non-default types here with import statements

```
/** Example service interface */
interface IRemoteService {
```

```
/** Request the process ID of this service */int getPid();
```
/\*\* Demonstrates some basic types that you can use as parameters and return values in AIDL. \*/ void basicTypes(int anInt, long aLong, boolean aBoolean, float aFloat, double aDouble, String aString);

#### Messenger

- Pointer to Handler
- Allows handler to be called from other processes
- Can be used for interprocess message passing
- **To expose handler** 
	- $\Box$  Initialize Messenger with Handler to share **Messenger** mMessenger = new **Messenger** (new MyHandler());
- To connect to remote handler
	- □ Initialize Messenger with IBinder of remote interface **Messenger** mMessenger = new **Messenger**(serviceIbinder);

# IPC example

#### Thread safe

- Interprocess communication with an IBinder performed using a pool of threads in IBinder process
- ContentProvider methods called from a pool of threads in content provider's process
	- query()
	- insert()
	- delete()
	- update()

### LogCat

- Android logging system mechanism used to view system debug output
- Can be used to view stack trace of emulator errors Useful for locating line of code were error initiated
- LogCat viewable in realtime in Debug or DDMS view of **Eclipse**
- **Common logging methods** 
	- v verbose
	- □ d debug
	- $\overline{a}$  i information
	- $\Box$  w warning
	- $e$  error
- **Usage example** 
	- Log.i("MyActivity", "MyClass.memberfunction error message");